## **X** Using a Track to Add/Remove a Shader **X** Add a Timeline Track to an Object

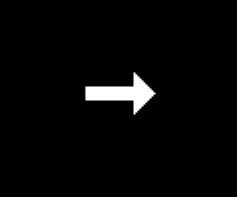

See Command Module Tutorials See Tracks

and Timeline Tutorials

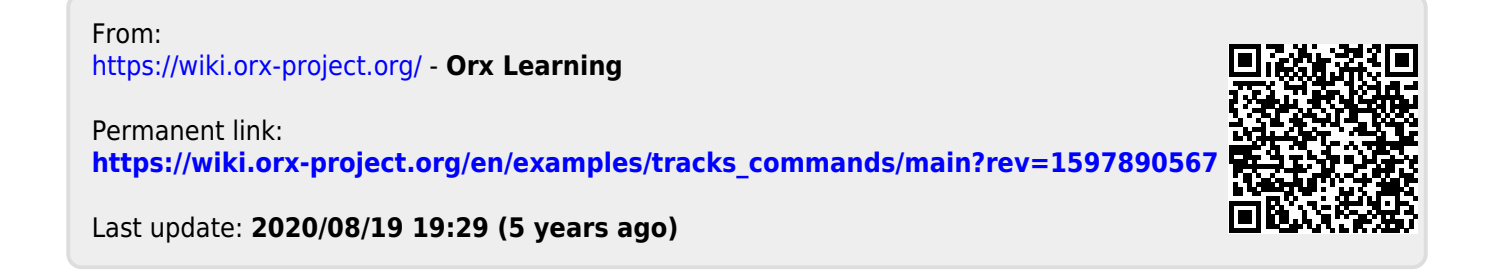